# **HPC-AI Introduction to Machine Learning**

**2019 – 2020**

### **Chloé-Agathe Azencot**

### Centre for Computational Biology, Mines ParisTech chloe-agathe.azencott@mines-paristech.fr

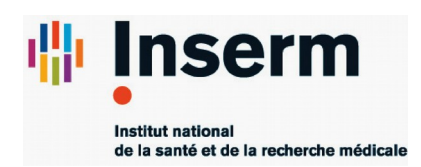

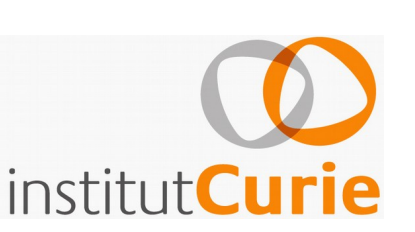

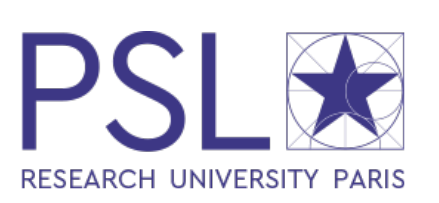

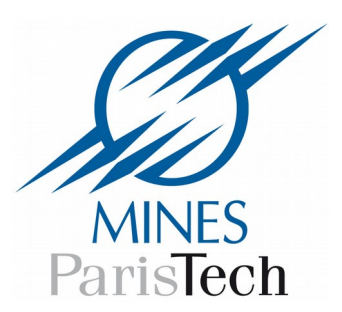

## ● **Course material & contact**

http://cazencott.info

#### chloe-agathe.azencott@mines-paristech.fr

Slides thanks to Ethem Alpaydi, Matthew Blaschko, Trevor Hastie, Rob Tibshirani and Jean-Philippe Vert.

## **What is (Machine) Learning ?**

# **Why Learn?**

● **Learning**:

## Acquire a **skill** based on **experience**

- **Machine learning**:
	- develop an **algorithm/model**
	- using **example** data
	- by means of **optimizing** an **objective function.**

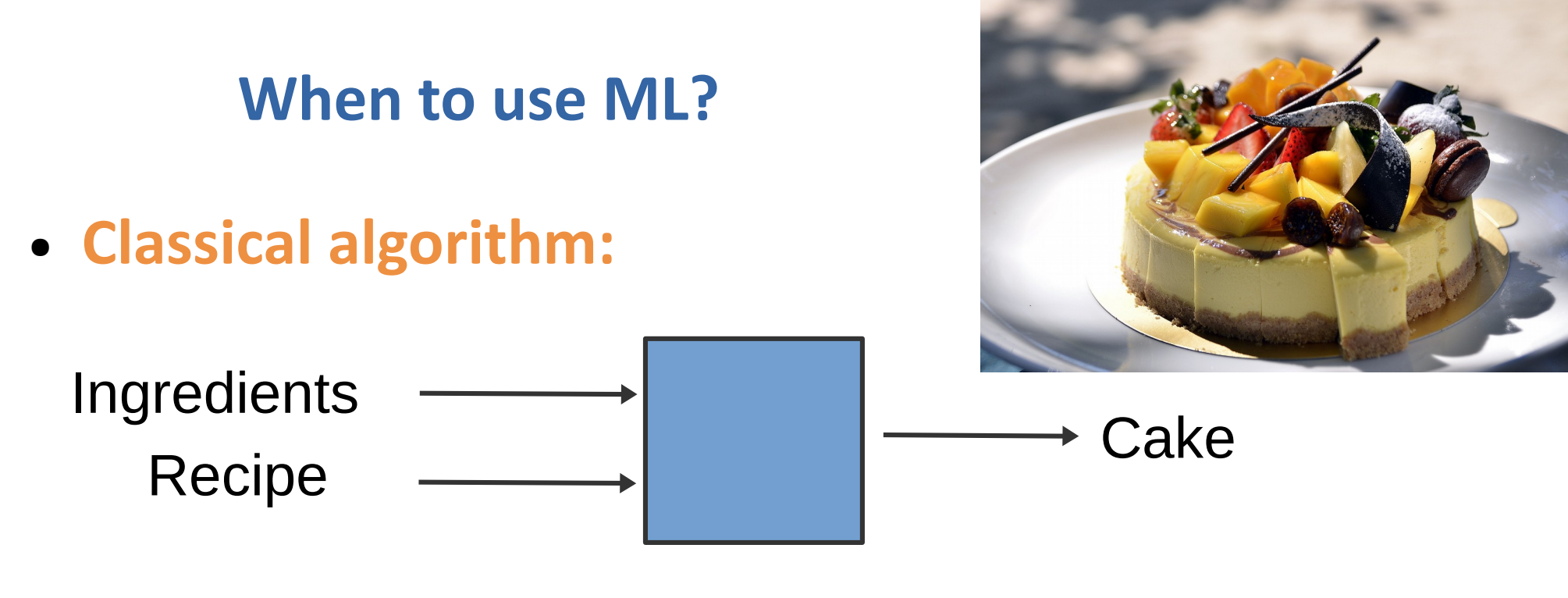

● **Machine learning algorithm**:

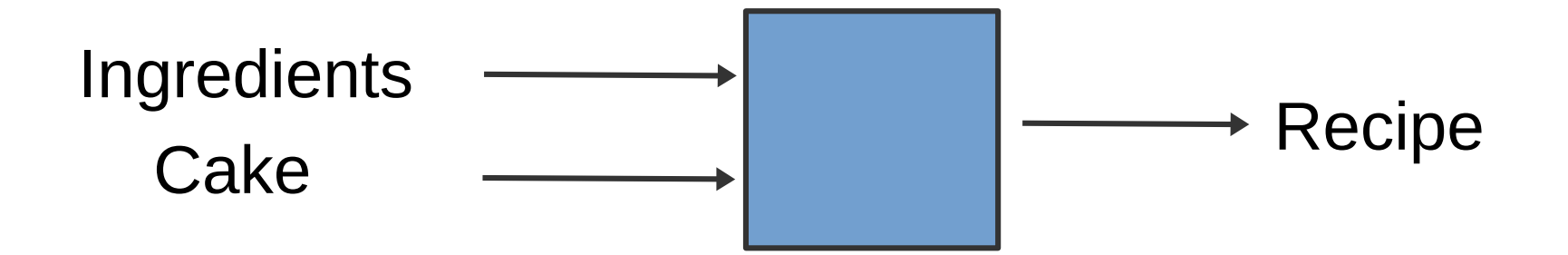

# **When to use ML?**

- There is no need to "learn" to calculate payroll.
- Learning is used when
	- **Data** is cheap and abundant;
	- Knowledge is expensive and scarce.
	- In particular when
	- Human expertise does not exist (scientific research);
	- Humans are unable to explain their expertise (speech recognition, computer vision);
	- Existing solutions are expensive (routing computer networks).

# **ML and other disciplines**

## ● **Engineering:**

Signal processing, optimal control, robotics.

### ● **Mathematics:**

Probabilities, statistics, optimization.

### ● **Computer science:**

Algorithmics, optimization, databases.

- **Data mining & patern recognition.**
- **Artificial Intelligence:**

ML is a **component** of AI.

# **Learning objectives**

- **Define machine learning**
- Given a problem
	- **Decide** whether **it can be solved** with machine learning
	- **Decide** as what type of machine learning problem you can formalize it (**unsupervised** – **clustering**, **dimension reduction**, **supervised** – **classification**, **regression**?)
- **Define generalization.**

## **Zoo of ML Problems**

# **Unsupervised learning**

### Learn a **new representation** of the data

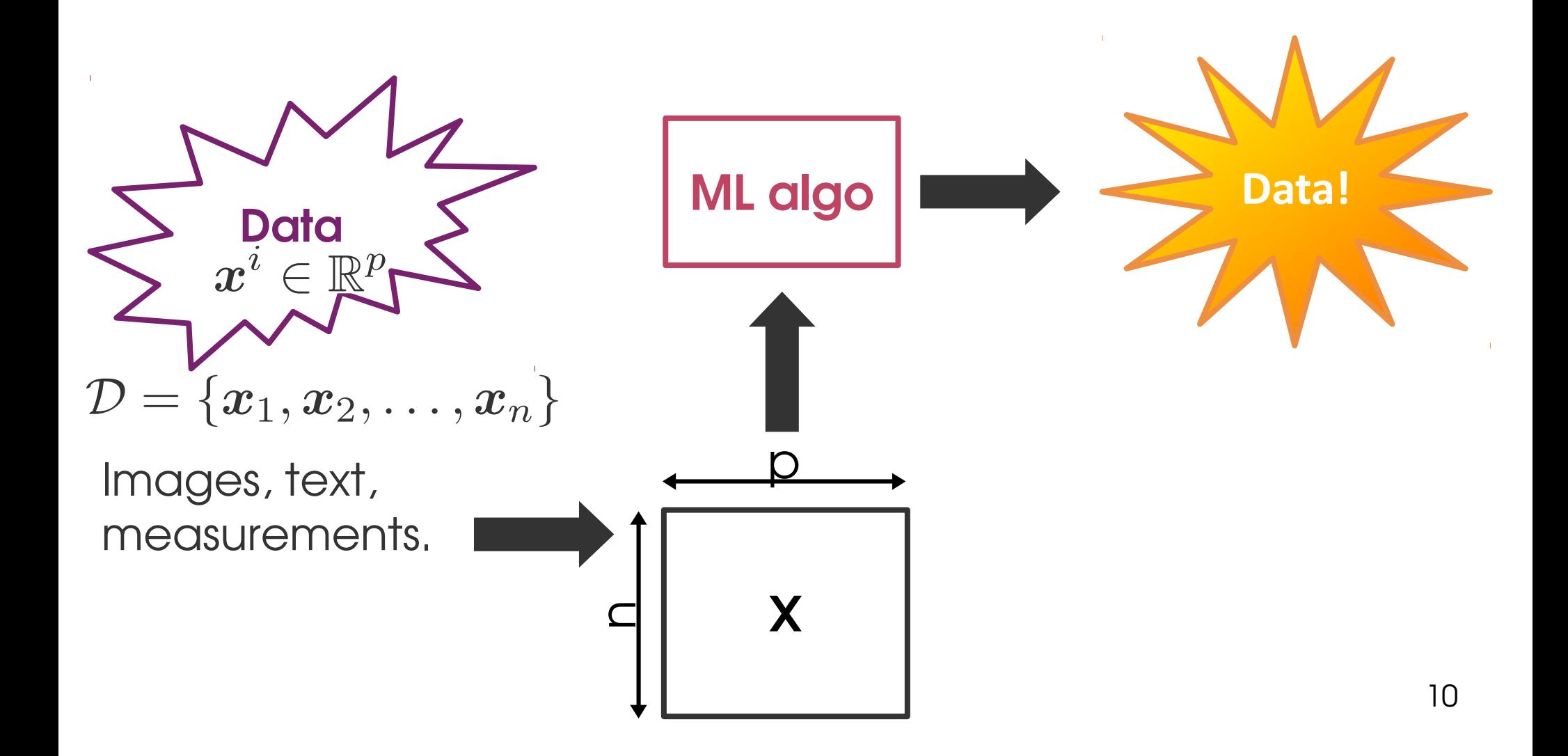

# **Dimensionality reduction**

### Find a **lower-dimensional** representation

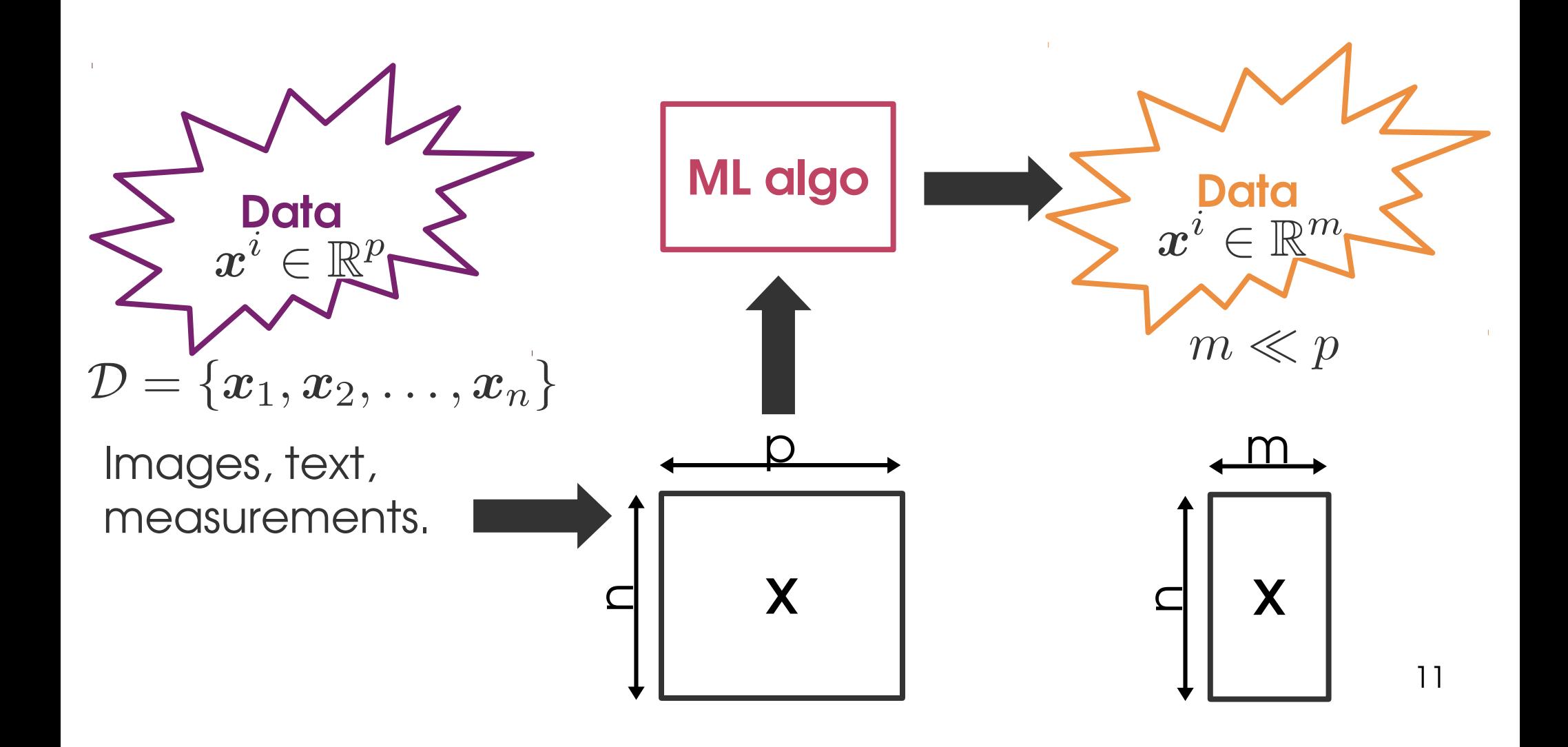

# **Dimensionality reduction**

### Find a **lower-dimensional** representation

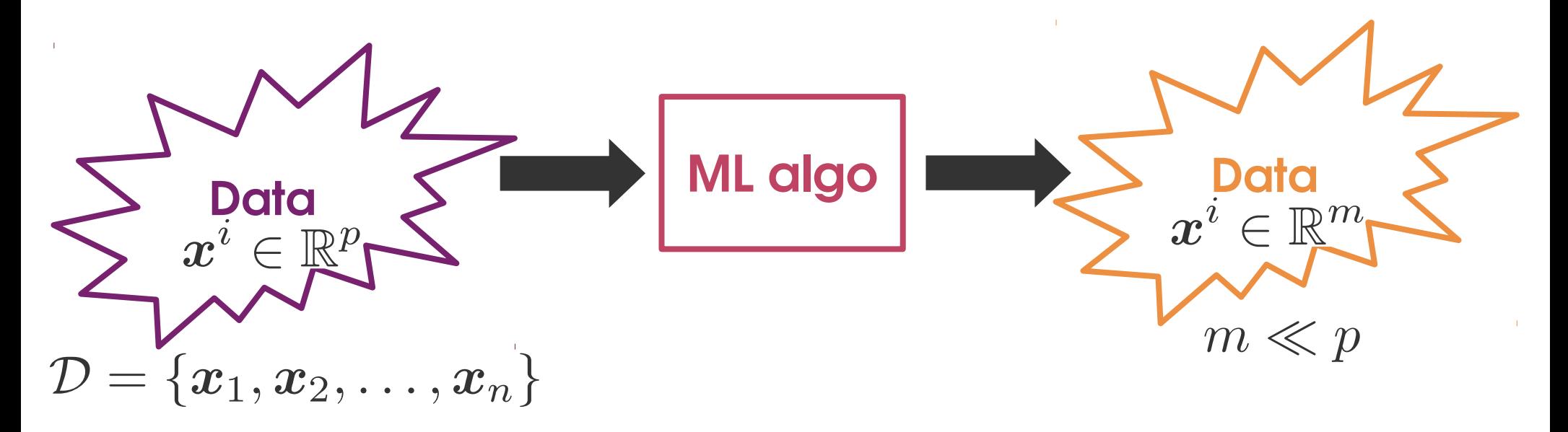

- Reduce storage **space** & computational **time**
- Remove **redundances**
- **Visualization** (in 2 or 3 dimensions) and **interpretability**.

## **Clustering**

### Group **similar** data points together

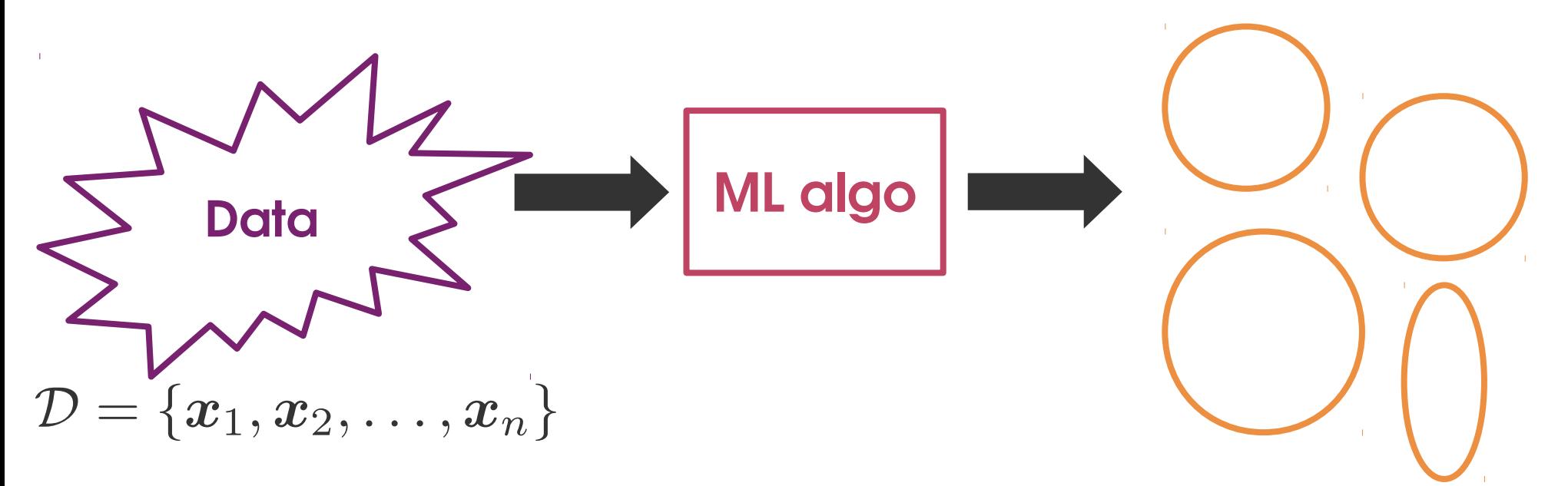

- Understand **general characteristics** of the data;
- **Infer some properties** of an object based on how it relates to other objects.

# **Clustering: applications**

#### – **Customer segmentation**

Find groups of customers with similar buying behaviors.

#### – **Topic modeling**

Groups documents based on the words they contain to identify common topics.

#### – **Image compression**

Find groups of similar pixels that can be easily summarized.

### – **Disease subtyping (cancer, mental health)**

Find groups of patients with similar pathologies (molecular or symptomes level).

# **Supervised learning**

## Make **predictions**

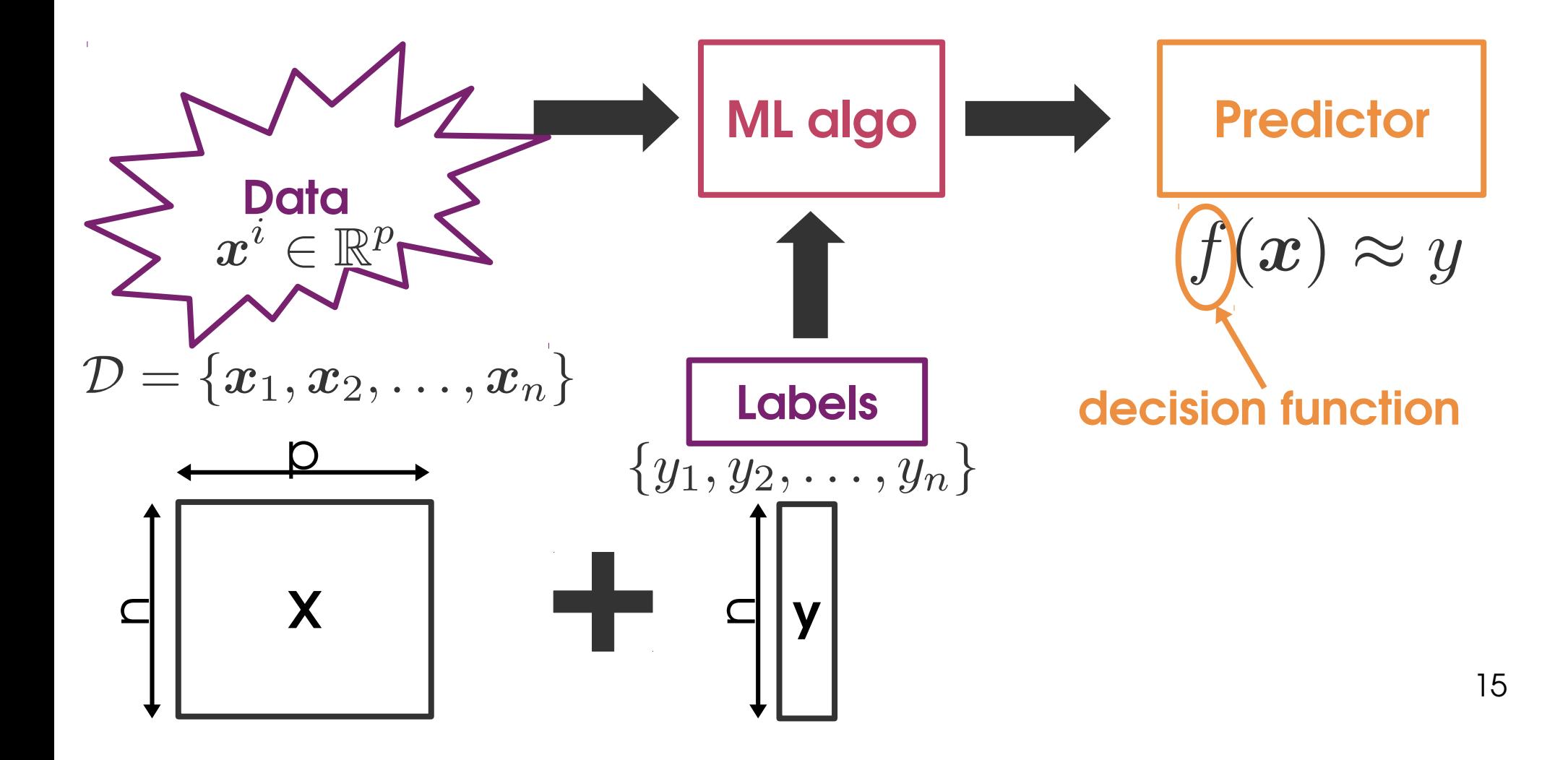

### Make **discrete** predictions

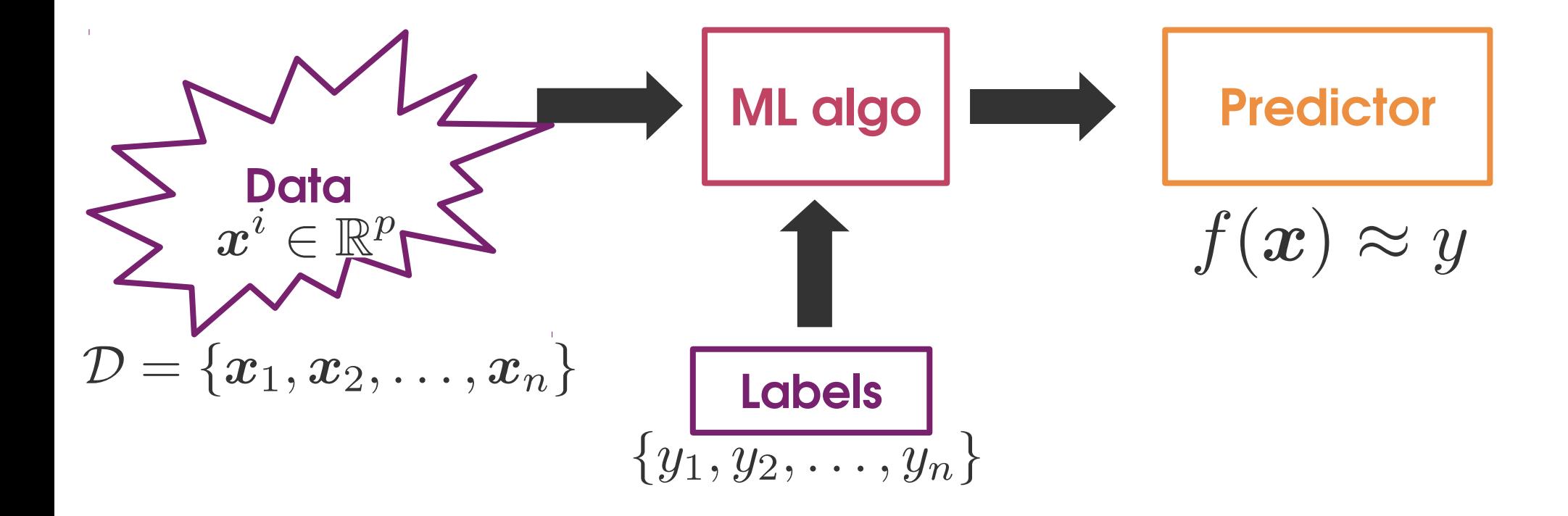

## Make **discrete** predictions

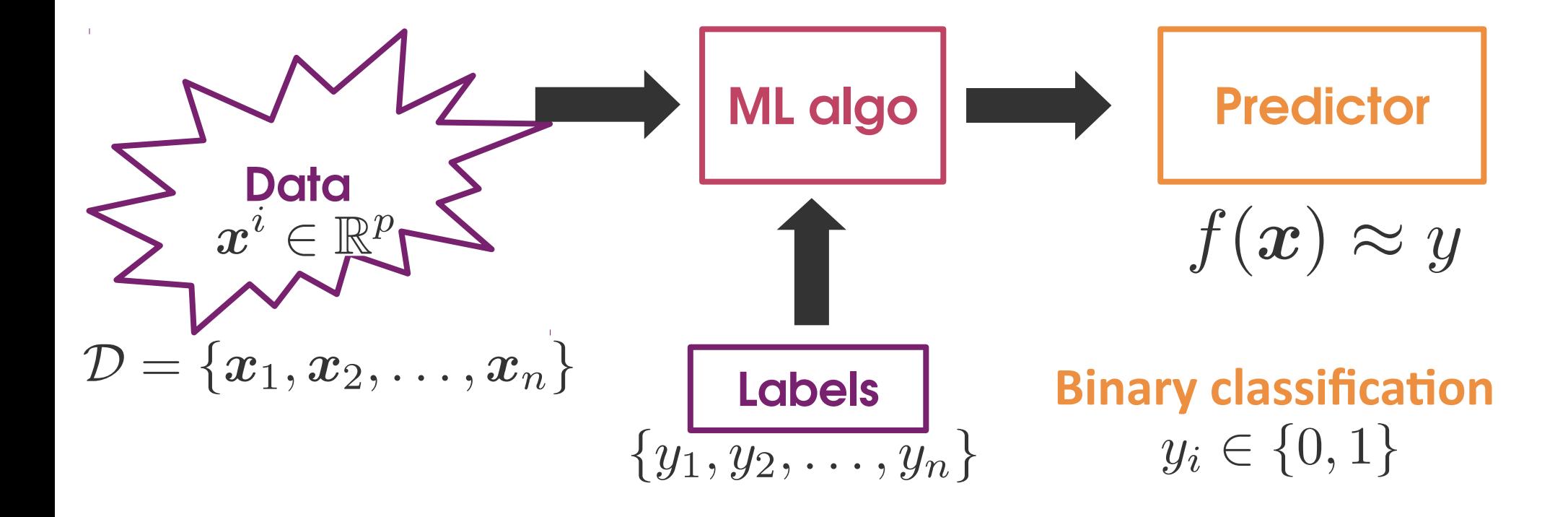

## Make **discrete** predictions

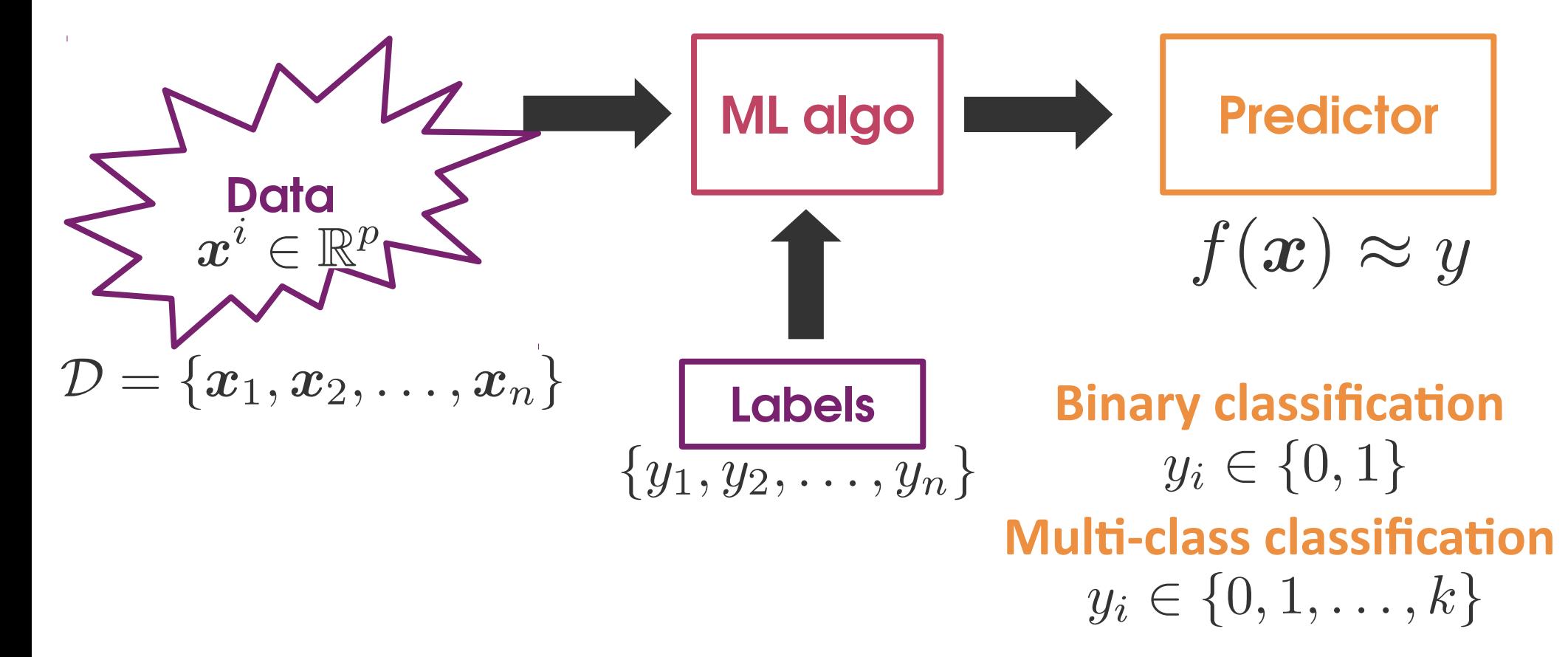

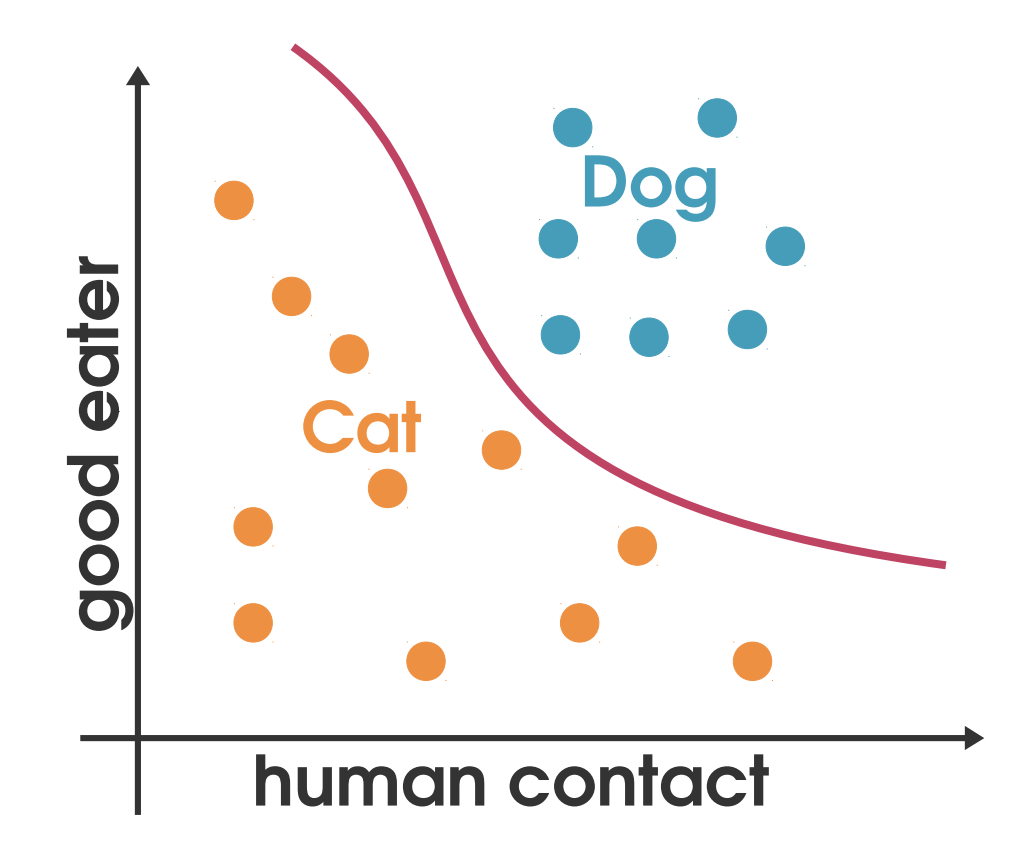

## **Training set** *D*

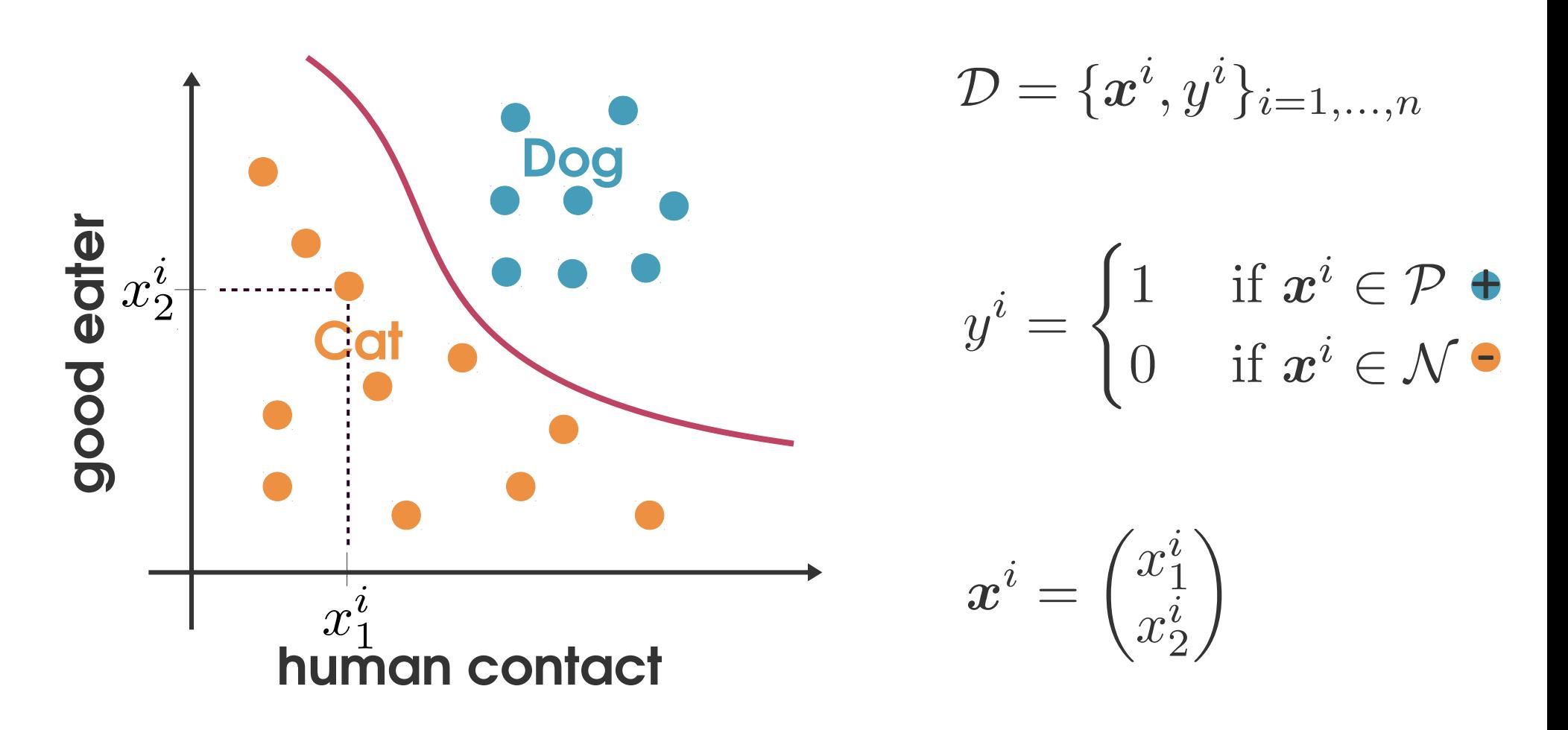

Given  $\mathcal{D} = {\mathbf{x}^i, y^i}_{i=1,...,n}$ , find f such that  $f(\mathbf{x}) \approx y$ .

# **Classification: Applications**

#### – **Face recognition**

Identify faces independently of pose, lighting, occlusion (glasses, beard), make-up, hair style.

– **Vehicle identification** (self-driving cars)

#### – **Character recognition**

Read letters or digits independently of different handwriting styles.

#### – **Sound recognition**

Which language is spoken? Who wrote this music? What type of bird is this?

### – **Spam detection**

#### – **Precision medicine**

Does this sample come from a sick or healthy person? Will this drug work on this patient?

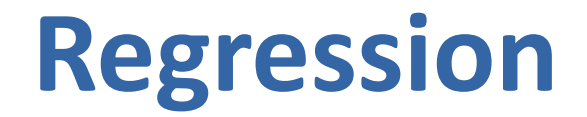

### Make **continuous** predictions

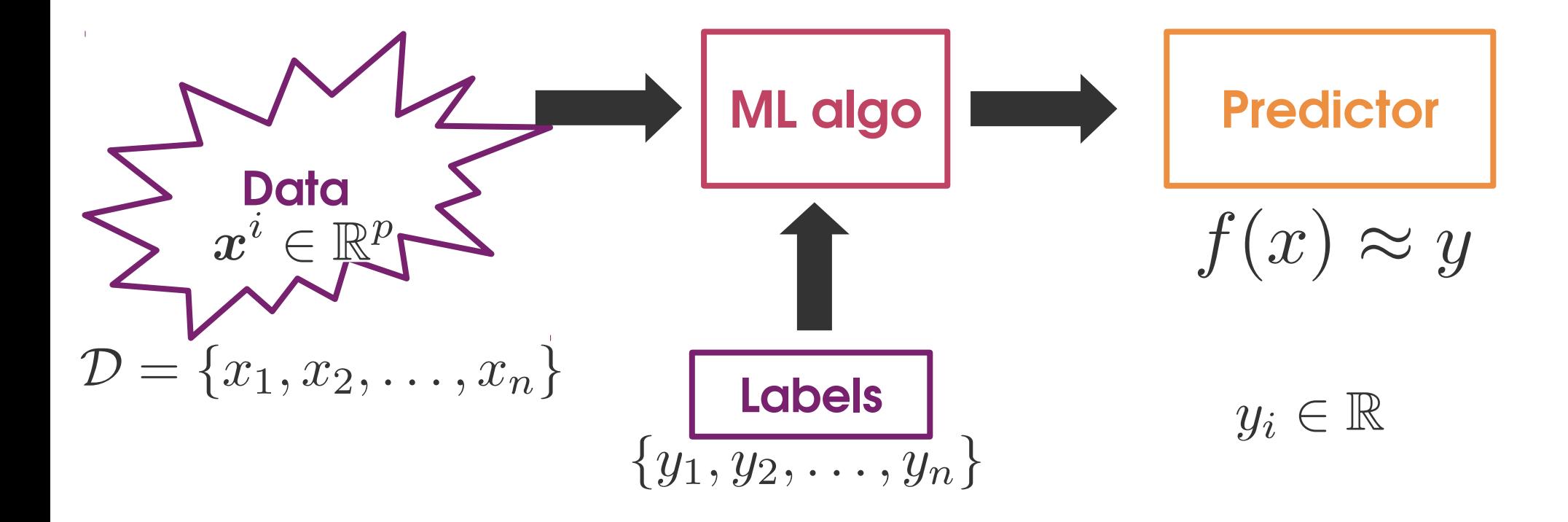

## **Regression**

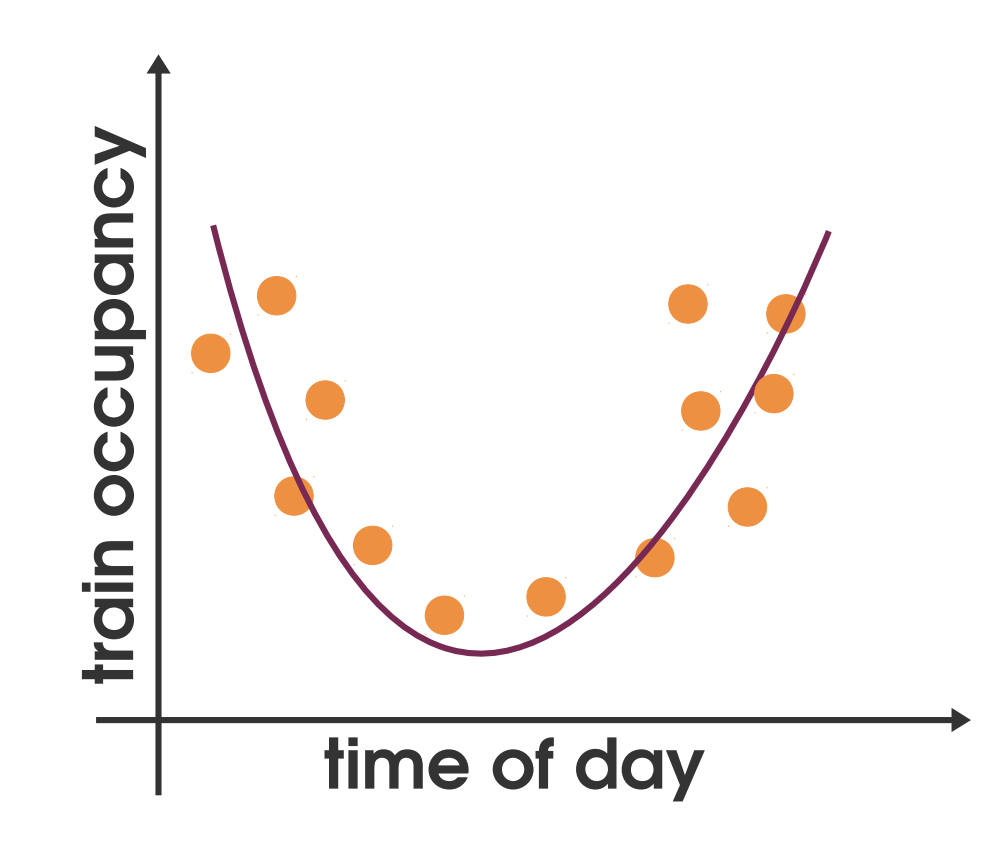

## **Regression**

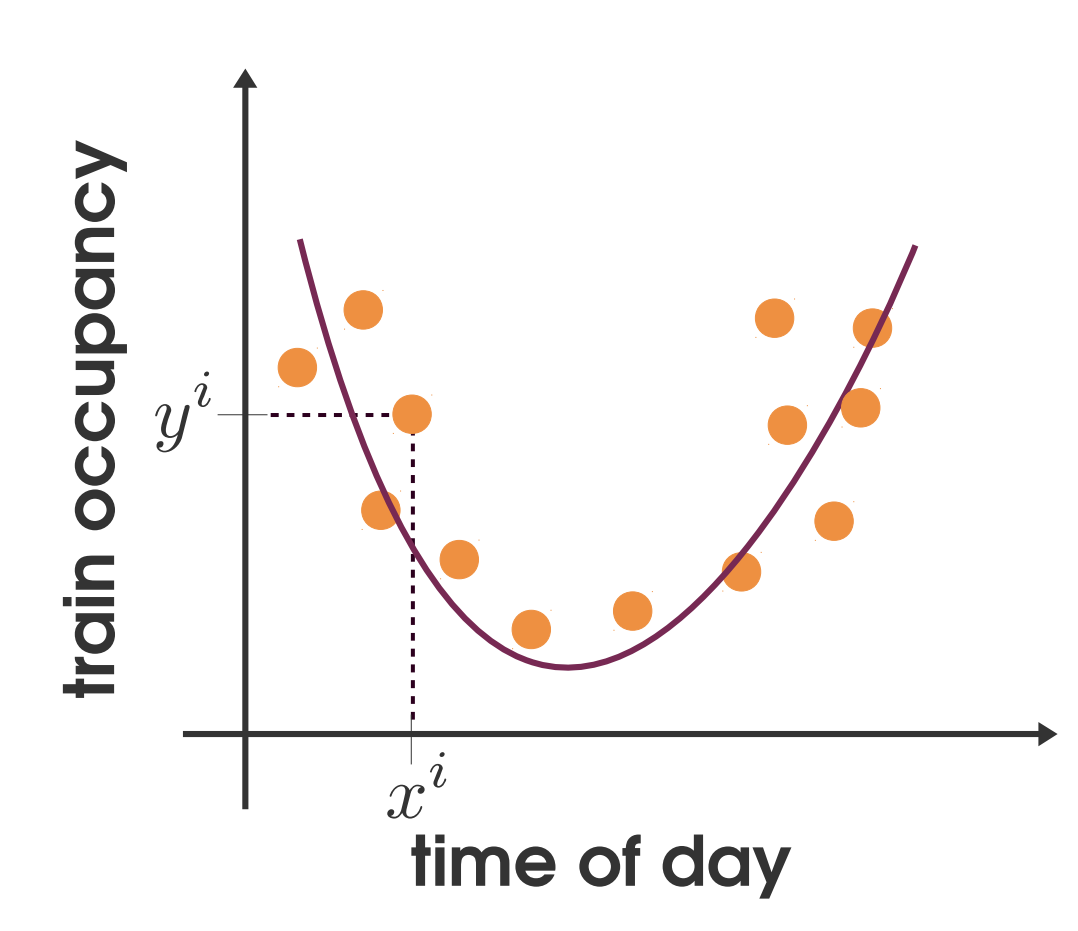

$$
\mathcal{D} = \{\boldsymbol{x}^i,y^i\}_{i=1,...,n}
$$

 $y^i \in \mathbb{R}$ 

Given  $\mathcal{D} = {\mathbf{x}^i, y^i}_{i=1,...,n}$ , find f such that  $f(\mathbf{x}) \approx y$ .

# **Regression: Applications**

### – **Click prediction**

How many people will click on this ad? Comment on this post? Share this article on social media?

### – **Load prediction**

How many users will my service have at a given time?

### – **Algorithmic trading**

What will the price of this share be?

### – **Drug development**

What is the binding affinity between this drug candidate and its target? What is the sensibility of the tumor to this drug?

## **Generalization**

- **Goal of ML:** *Find a good and useful approximation of the data.*
- It's easy to build a model that performs well on the training data.
- But how well will it perform on **new data?**
- "Predictions are hard, especially about the future" Niels Bohr.
- Challenges:
	- **Learn** models that **generalize** well.
	- **Evaluate** whether models generalize well.

# **Learning objectives**

After this course, you should be able to

- **Identify problems** that can be solved by machine learning;
- **Formulate** your problem in machine learning terms
- Given such a problem, **identify** and **apply** the most appropriate classical algorithm(s);
- **Evaluate** and **compare** machine learning algorithms for a particular task.

# **Course Syllabus**

- 1. Introduction
- 2. Linear regression
- 3. Model selection & evaluation
- 4. Regularization
- 5. Dimensionality reduction
- 6. A probabilistic view of ML
- 7. Introduction to artificial neural networks
- 8. Kernel methods
- 9. Nearest neighbors
- 10. Trees and forests
- 11. Clustering

## **Labs**

https://github.com/chagaz/hpc-ai-ml-2019

- With **Alexandre Boilley**
- Lab 1: Principal Component Analysis
- $\bullet$  Lab 2: Data normalization
- Lab 3: Introduction to the KaggleInClass project
- Lab 4: Linear and logistic regression
- Lab 5: Regularized linear regression
- Lab 6: Nearest neighbors
- Lab 7: Trees and Forests
- Lab 8: Support Vector Machines
- Lab 9: Work on the project

# **Textbooks**

- *Introduction au Machine Learning* Chloé-Agathe Azencott, Dunod
- *A Course in Machine Learning* Hal Daumé III http://ciml.info/dl/v0\_99/ciml-v0\_99-all.pdf
- *The Elements of Statistical Learning*  Trevor Hastie, Robert Tibshirani and Jerome Friedman http://web.stanford.edu/~hastie/ElemStatLearn/
- *Learning with Kernels: Support Vector Machines, Regularization, Optimization and Beyond*  Bernhard Schölkopf and Alex Smola http://agbs.kyb.tuebingen.mpg.de/lwk/
- *Convex Optimization*

Stephen Boyd and Lieven Vendenberghe https://web.stanford.edu/~boyd/cvxbook/

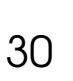

**Introduction** 

au Machine

Chloé-Agathe

nunoD

Learn

# **Toolboxes**

- **Python: scikit-learn** http://scikit-learn.org
- **R: Machine Learning Task View**

http://cran.r-project.org/web/views/MachineLearning.html

learn

● **Matlab™: Machine Learning with MATLAB** 

http://mathworks.com/machine-learning/index.html

- Statistics and Machine Learning Toolbox
- Deep Learning Toolbox
- **Deep learning software**
	- **Theano** http://deeplearning.net/software/theano/
	- **TensorFlow** http://www.tensorflow.org/
	- **Caffe** http://caffe.berkeleyvision.org/
	- **Keras** https://keras.io/

# **Hands-on resources**

- *Machine Learning with Scikit-Learn,* Aurélien Géron (fr or en)
- Parcours *Data Scientist* ou *Machine Learning Engineer* sur OpenClassrooms (fr)
- **Python (fr):** 
	- Cours *Découvrez les librairies Python pour la data science* sur OpenClassrooms : https://openclassrooms.com/fr/courses/4452741-decouvrez-les-librairies-python-pourla-data-science
	- Cours *Python pour la programmation scientifique* : http://courspython.com
	- Cours *Python pour un data scientist* (Xavier Dupré) : http://www.xavierdupre.fr/app/ensae\_teaching\_cs/helpsphinx3/td\_2a.html
- https://github.com/Avik-Jain/100-Days-Of-ML-Code
- **Cheat sheets :**
	- Scikit-learn's *choosing the right estimator* : https://scikitlearn.org/stable/tutorial/machine\_learning\_map/index.html
	- *Which machine learning algorithm should I use ?* https://blogs.sas.com/content/subconsciousmusings/2017/04/12/machine-learningalgorithm-use/
	- https://github.com/FavioVazquez/ds-cheatsheets